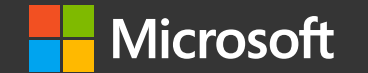

## **Azure Notebooks**

**Seth Juarez** @sethjuarez seth.juarez@microsoft.com

**University of Cambridge** increases student learning with open source Azure service

> "By using Azure Notebooks, students aren't hindered by installation issues. They can just start working straight away. All they need is a decent browser and an Internet connection."

-Dr. Garth Wells: Hibbit Reader in Solid Mechanics, Department of Engineering **University of Cambridge** 

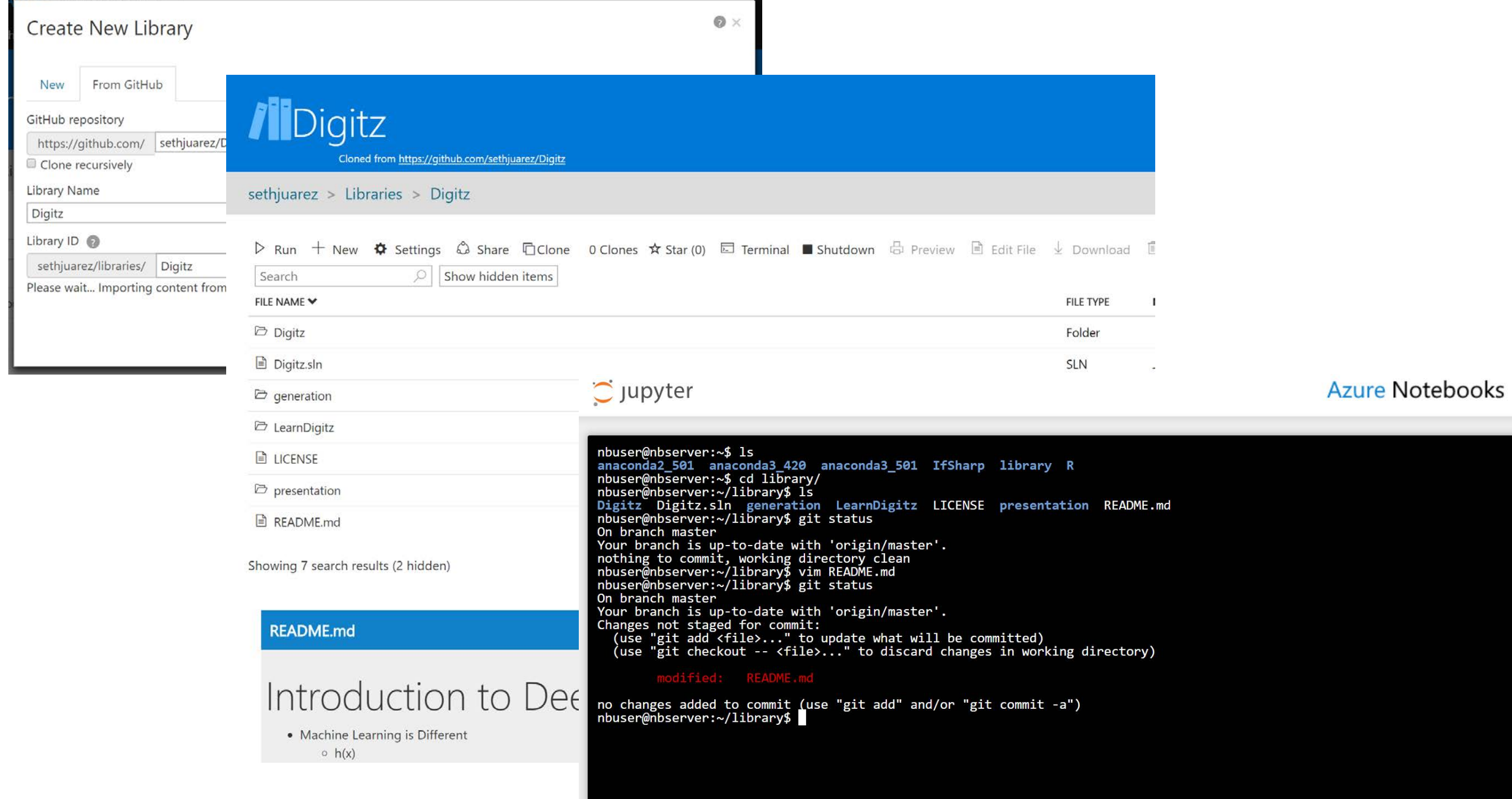

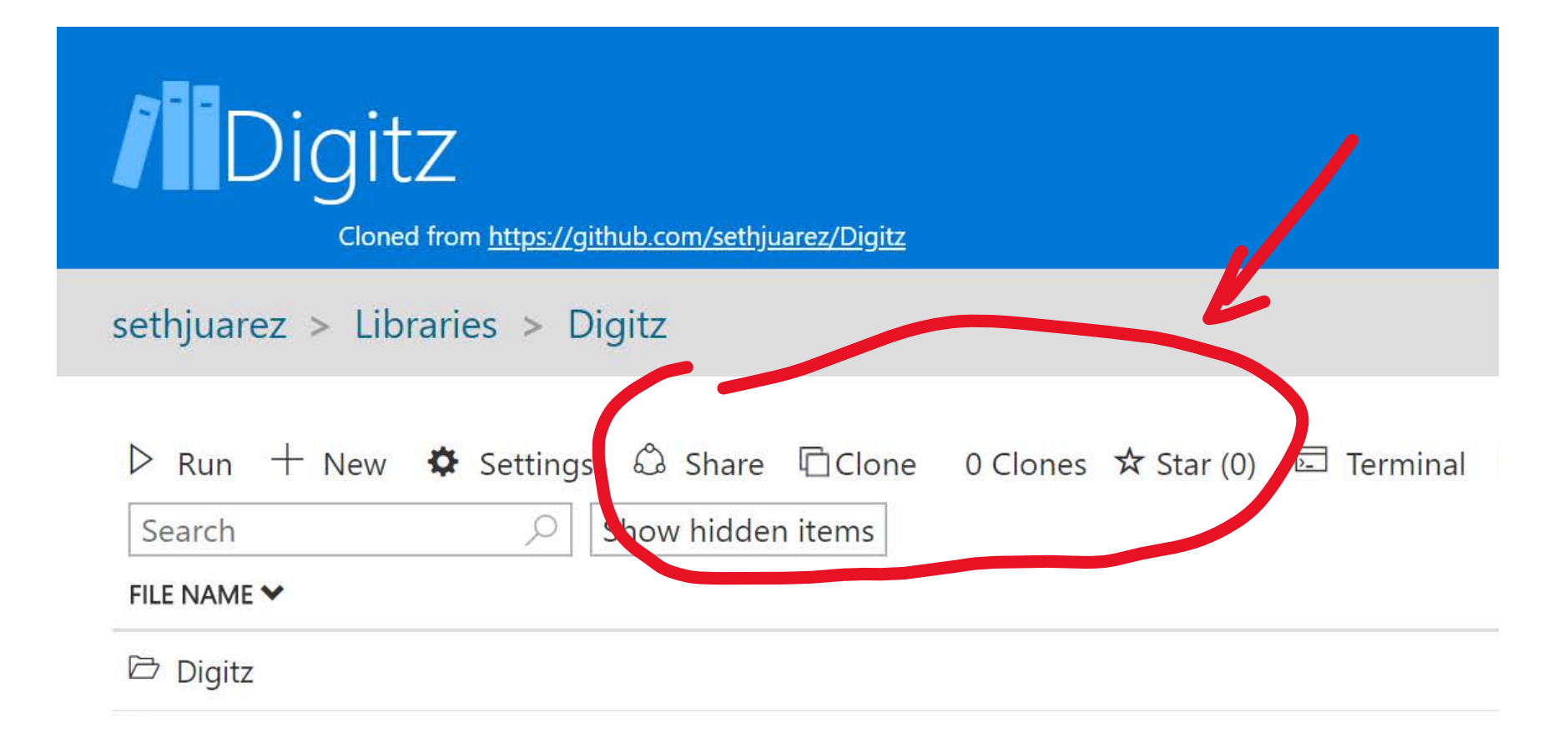

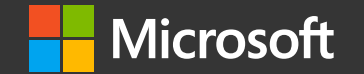

## Questions?

Seth Juarez @sethjuarez seth.juarez@microsoft.com

© Copyright Microsoft Corporation. All rights reserved.